## **Exemple de résultats obtenus**

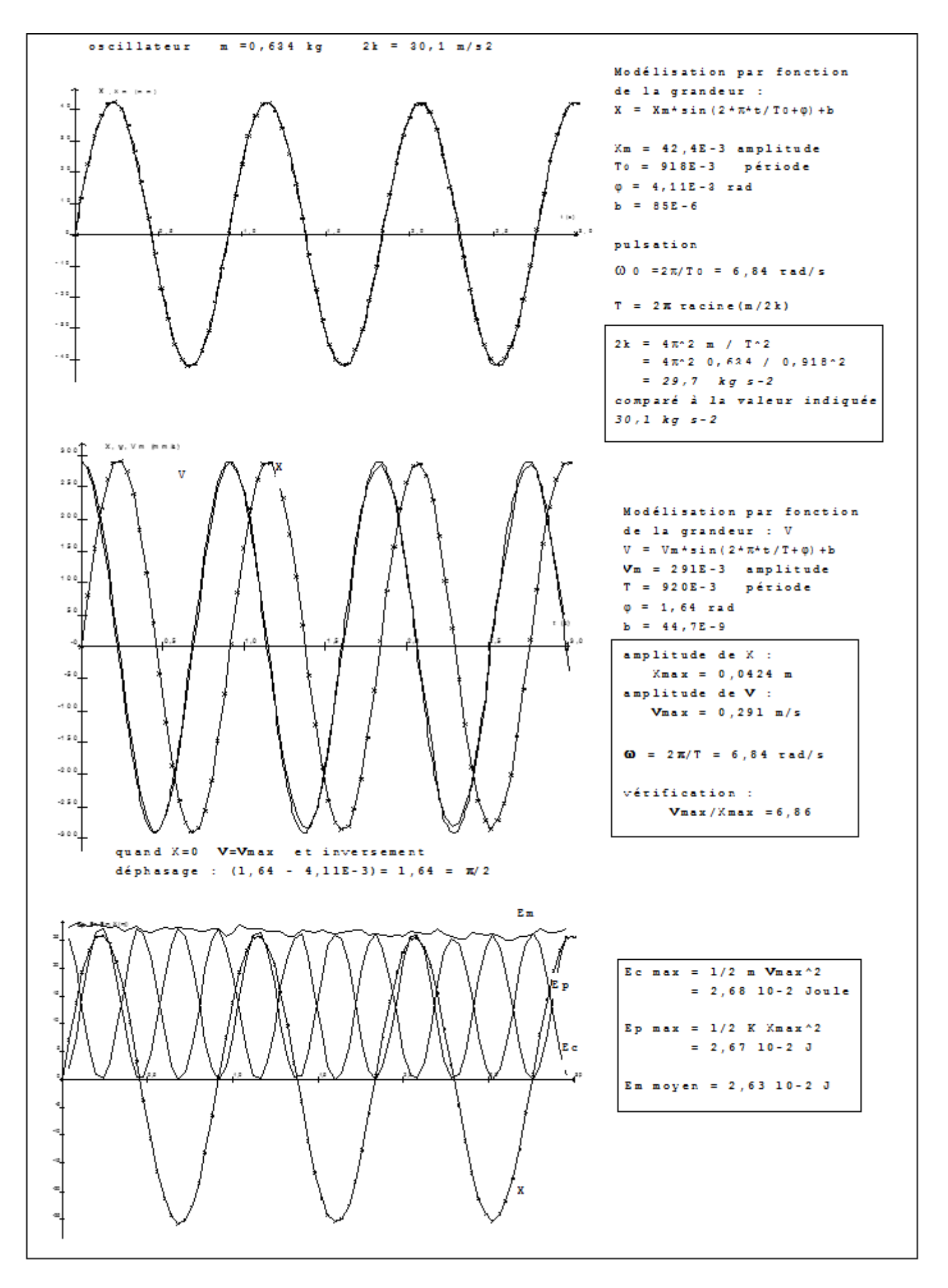